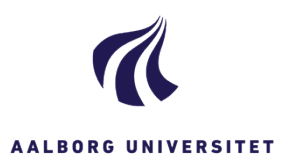

Ĭ

٦

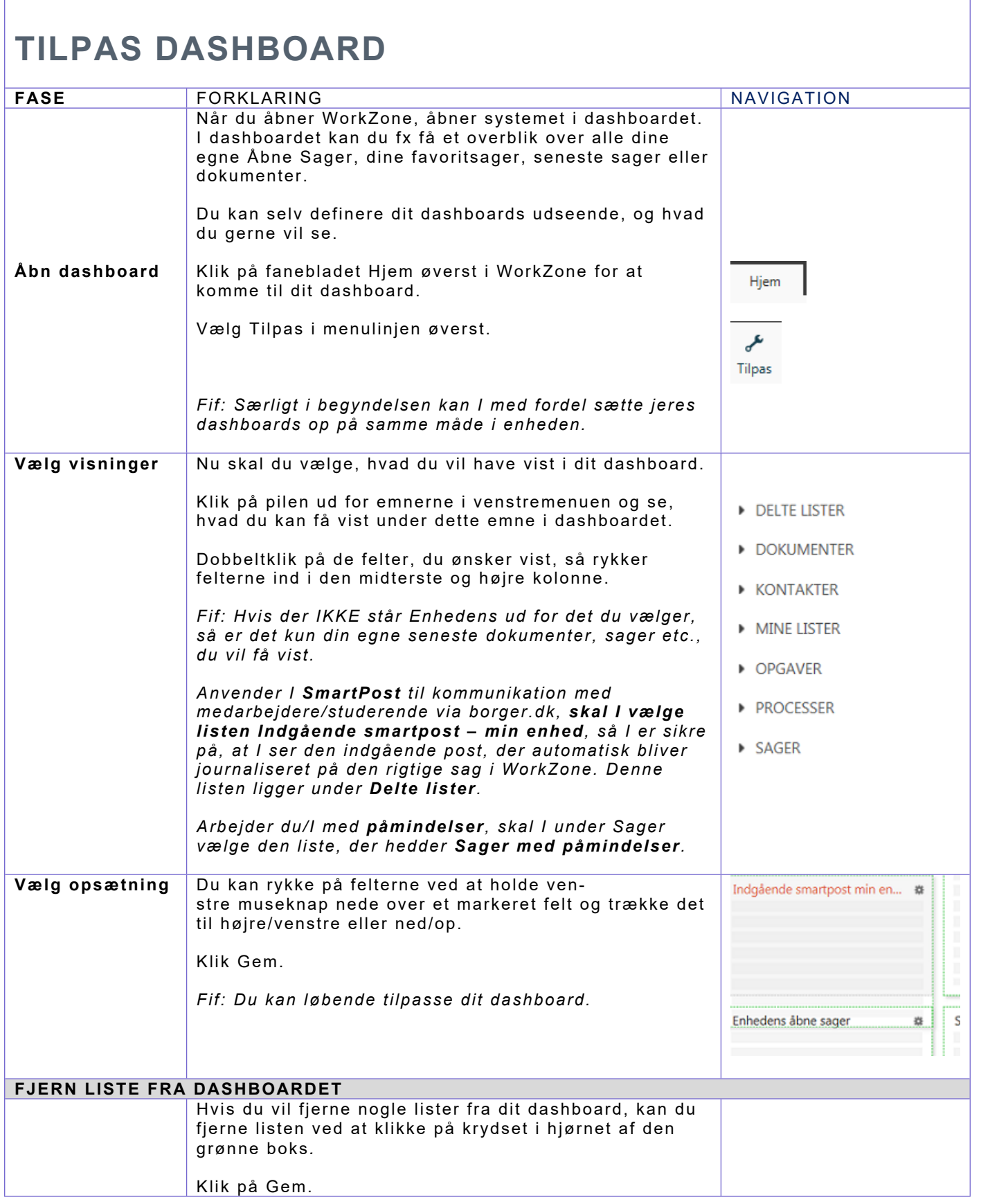